## Possible paths

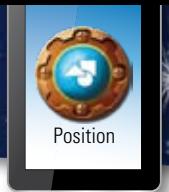

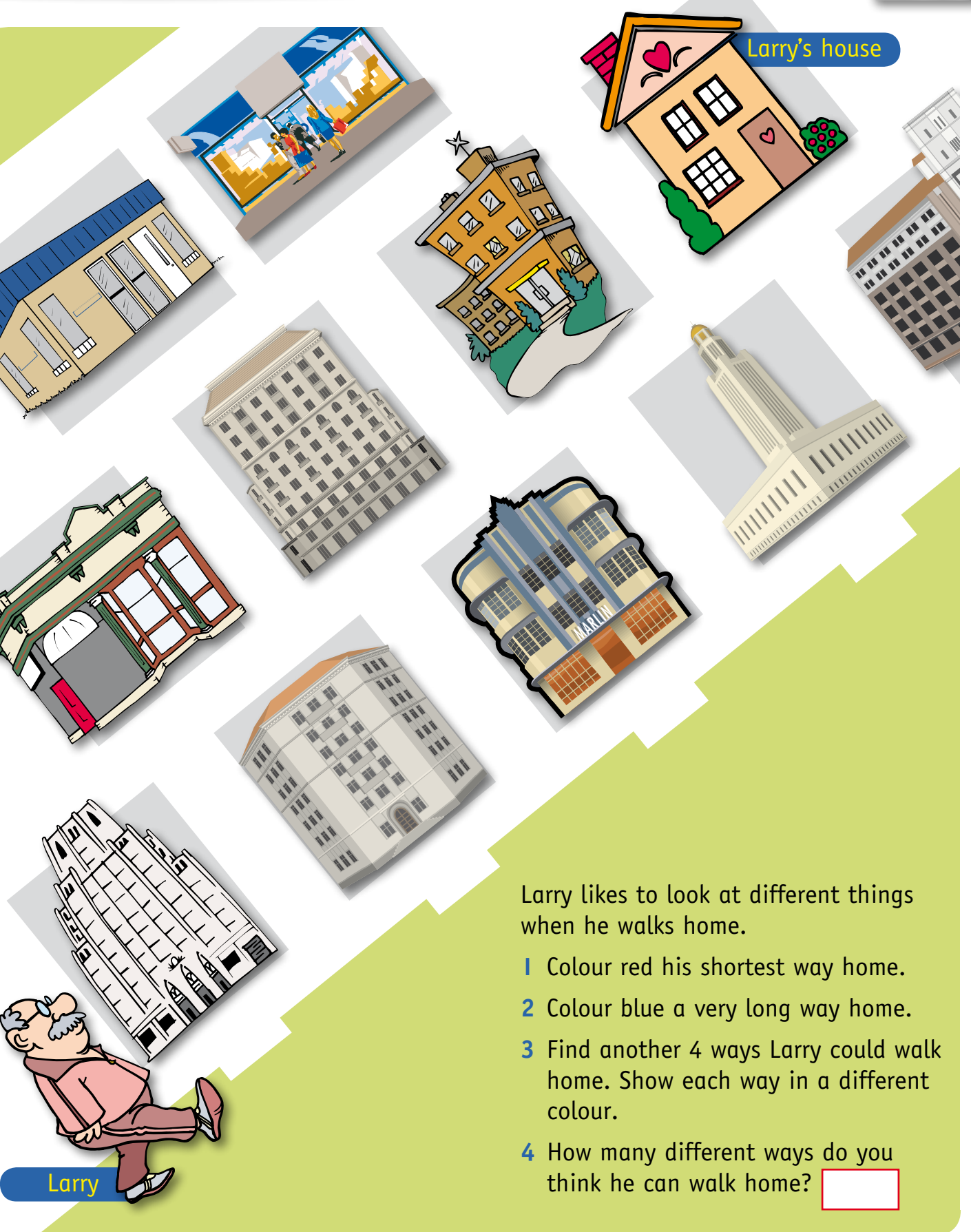

**ACMSP067** Chance • Conduct chance experiments, identify and describe possible outcomes and recognise variation in results. 179

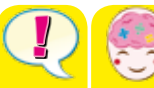

## Possible outcomes

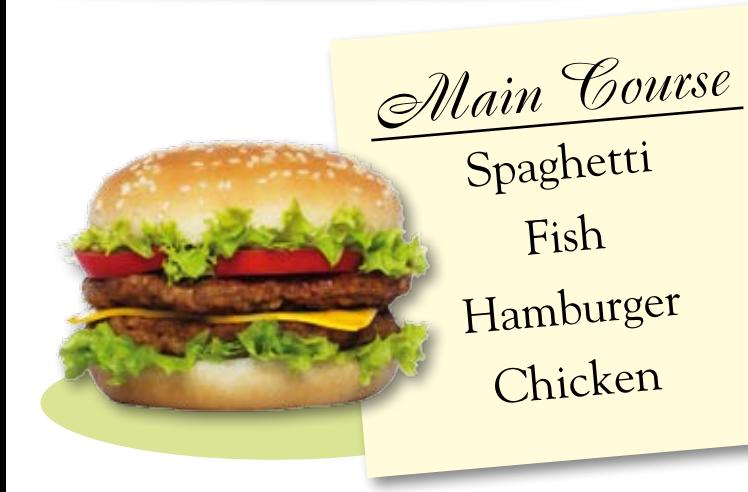

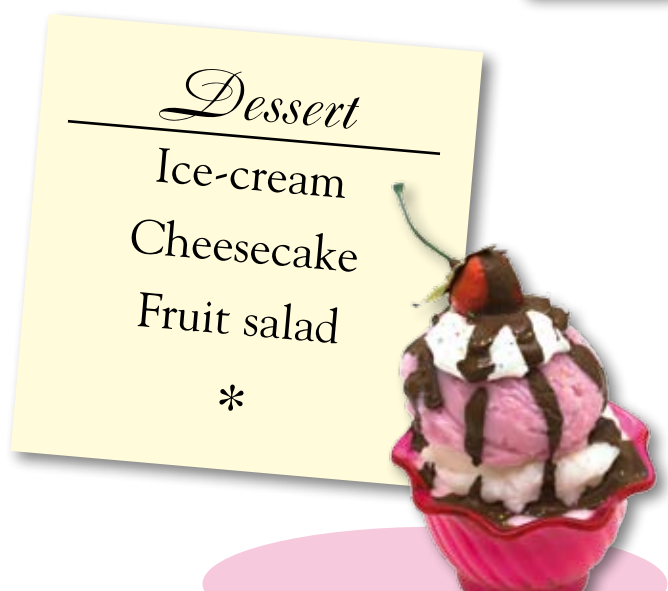

\_\_\_\_\_\_\_\_\_\_\_

**Chance** 

- **1** This is the menu for Claire's Cosy Cafe.
	- a How many main courses are there?
	- **b** How many desserts are there?
	- c Hal ordered spaghetti. How many different desserts could he have with it?
	- d Ivy ordered ice-cream. How many different main courses could she have with it?

## e List all possible combinations of meals.

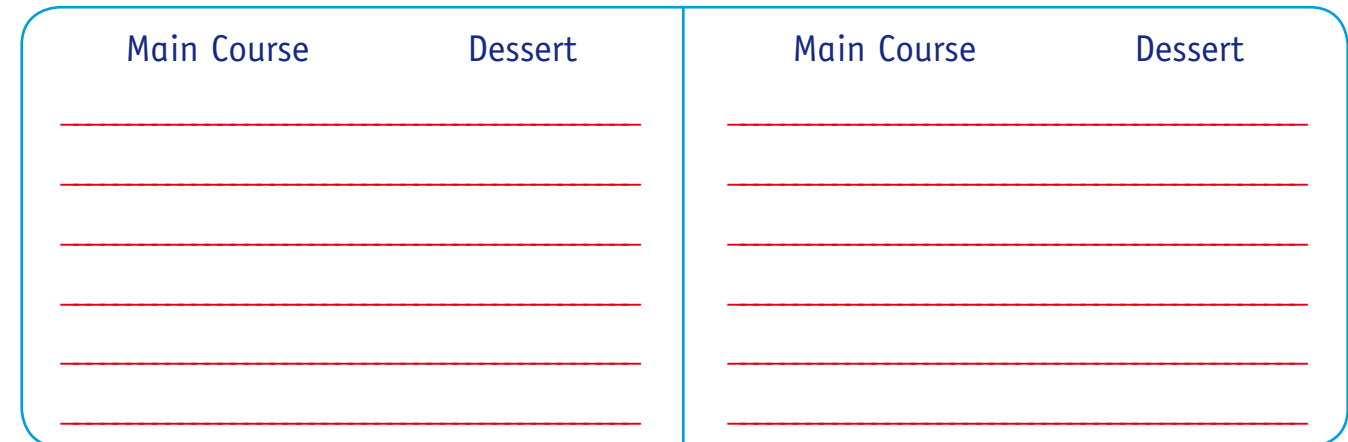

- **2** Sam painted different shapes on some tiles and put them in a box.
	- a How many circles?
	- **b** How many triangles?
	- c How many squares?

 Without looking, he took one tile out of the box.

- d What shape was the most likely?
- e What shape was the least likely?

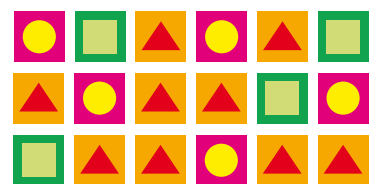

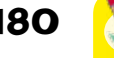

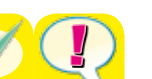

**180 MMSP067** Chance • Conduct chance experiments, identify and describe possible outcomes and recognise variation in results.

## Chance

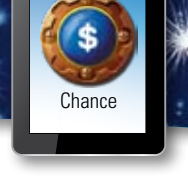

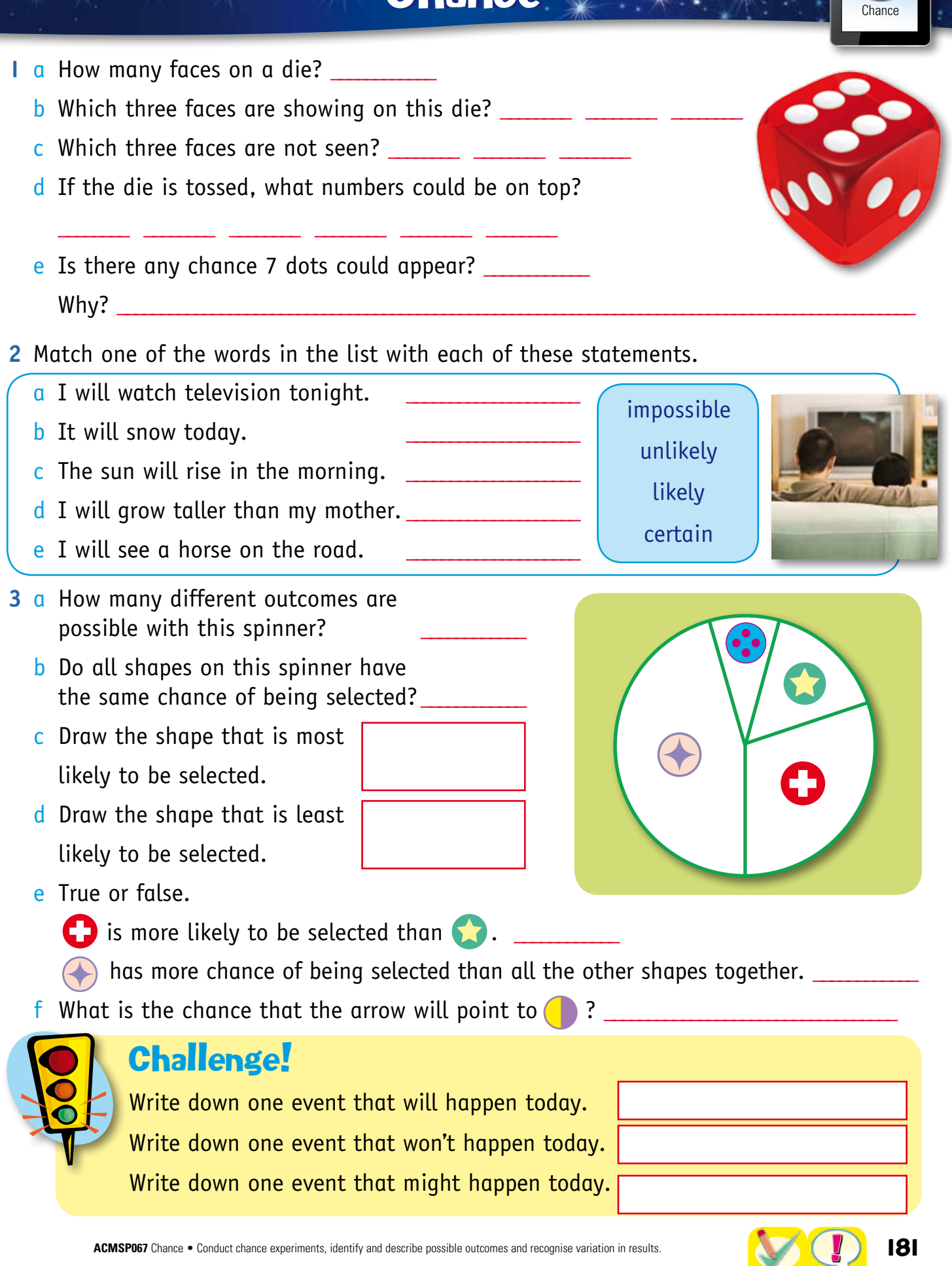